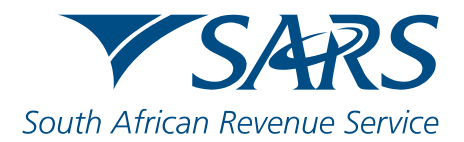

## eFiling Changes - July 2019 PIT Filing Season

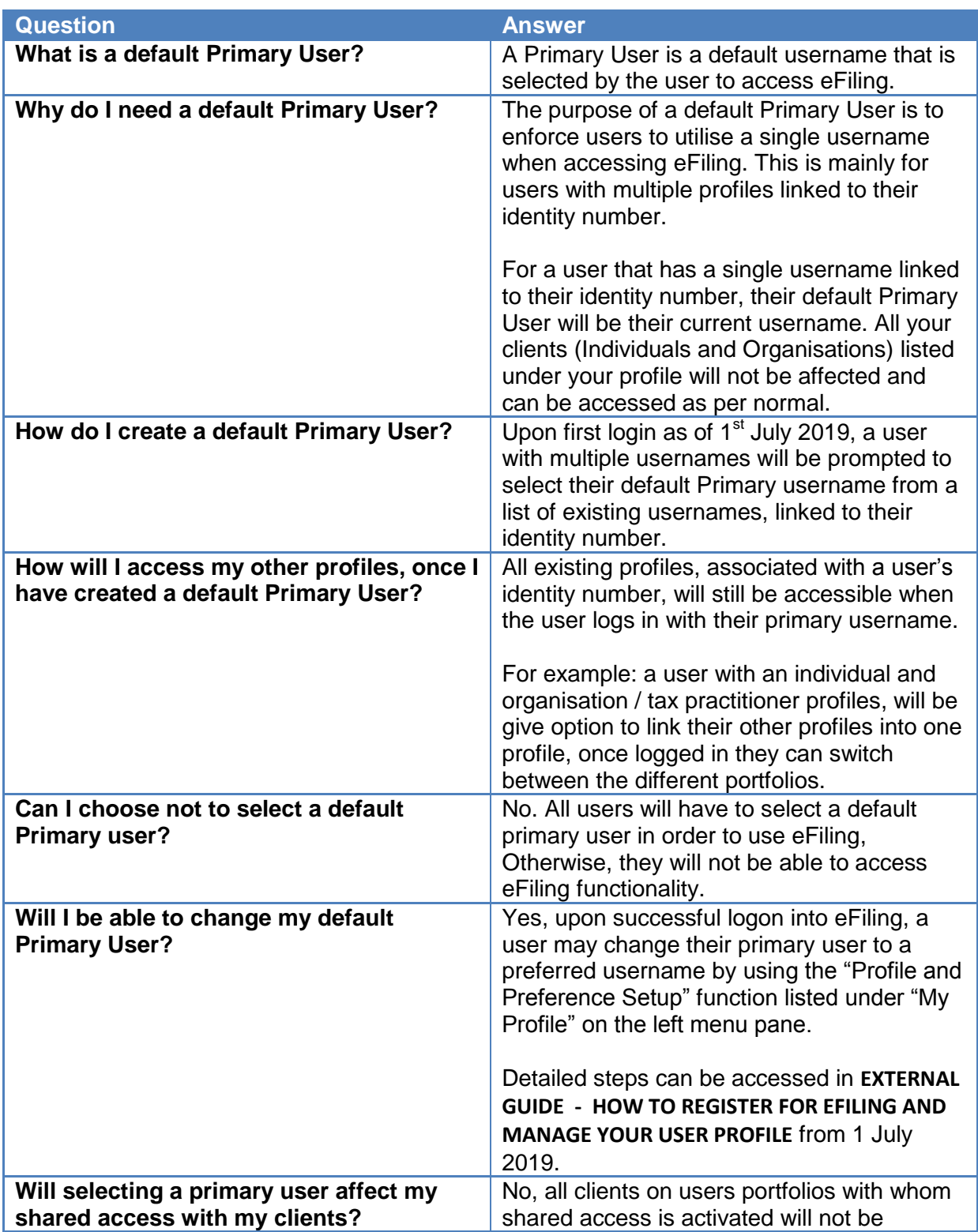

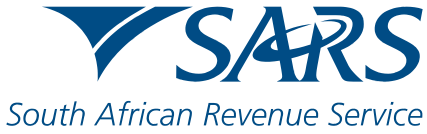

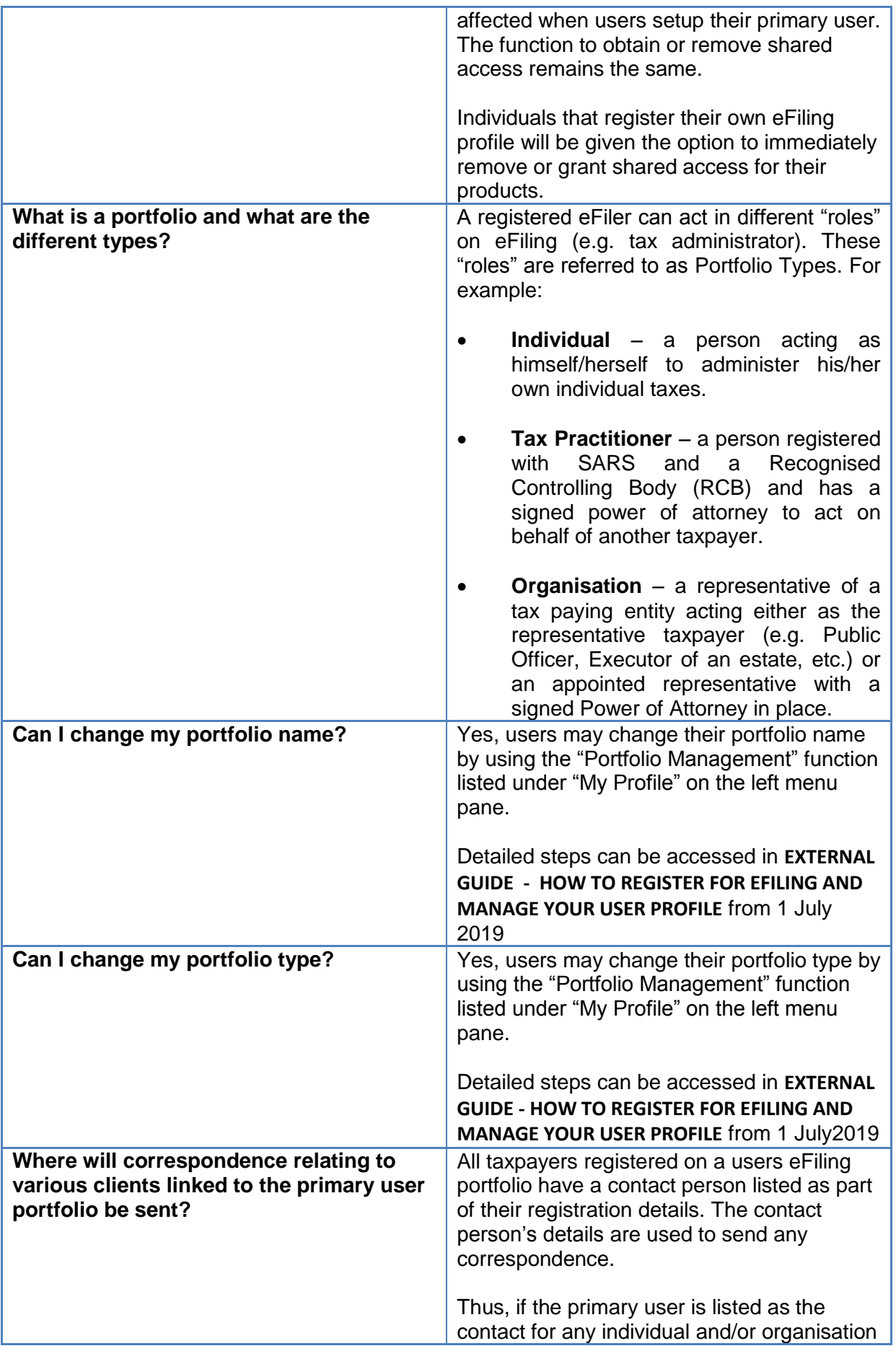

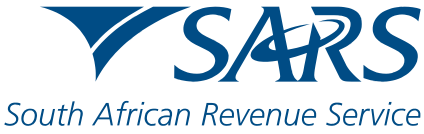

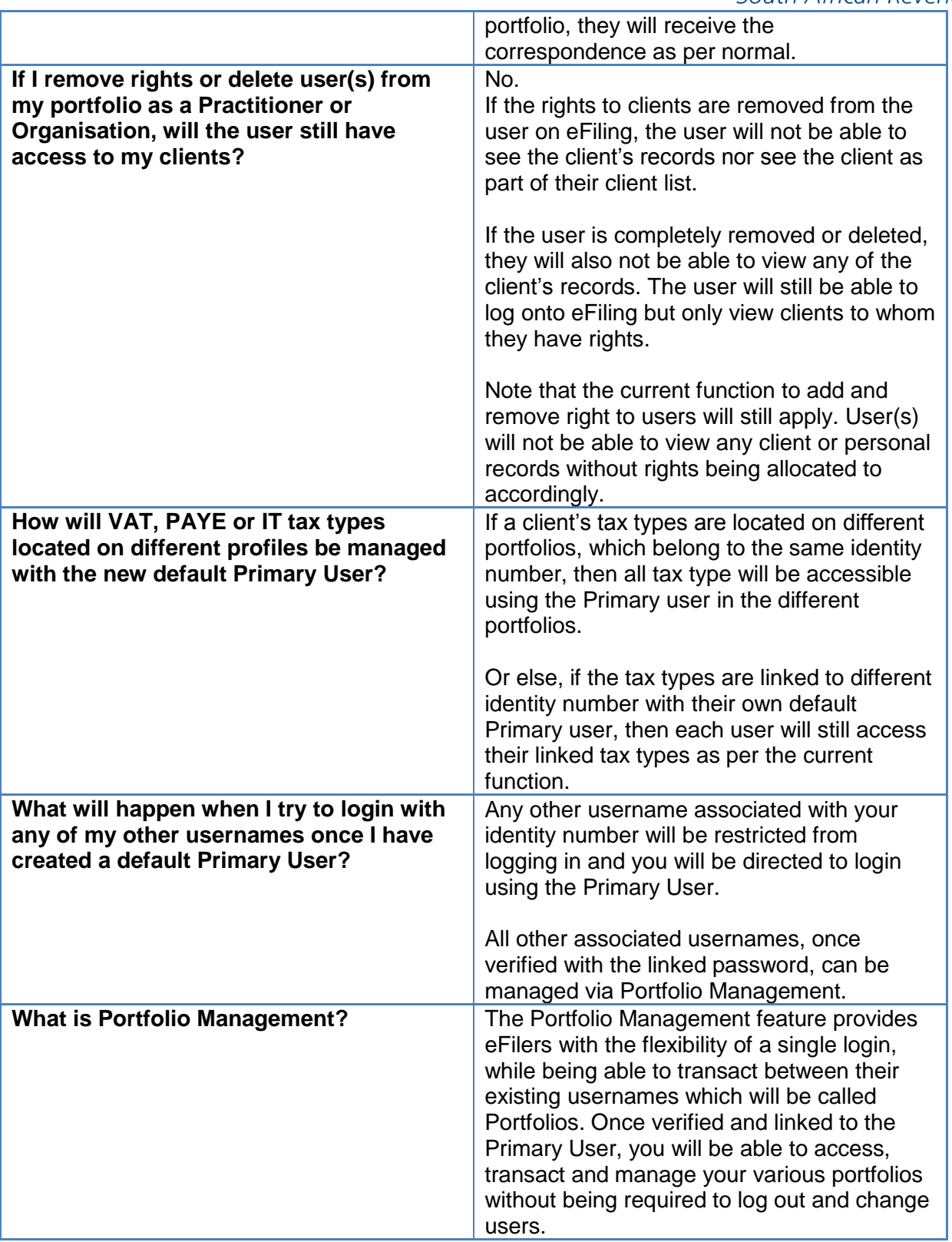